<span id="page-0-1"></span>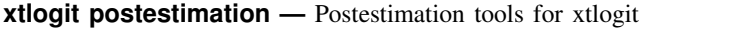

<span id="page-0-0"></span>[Description](#page-0-0) [Syntax for predict](#page-1-0) [Menu for predict](#page-1-1) [Options for predict](#page-2-0) [Remarks and examples](#page-2-1) [Also see](#page-3-0)

# **Description**

The following postestimation commands are available after xtlogit:

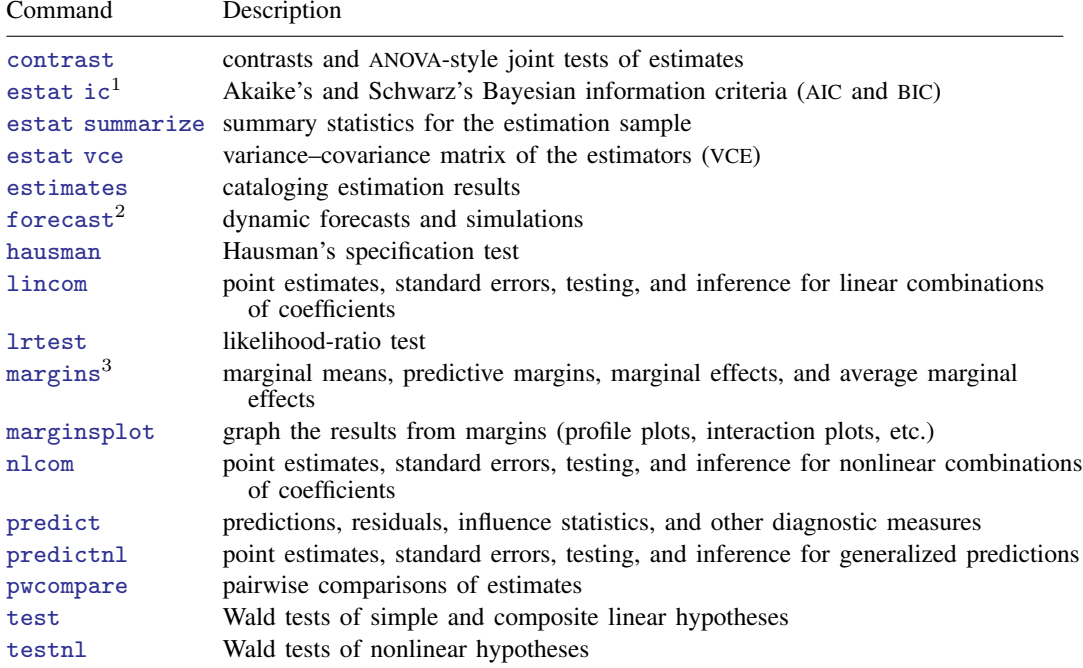

 $<sup>1</sup>$  estat ic is not appropriate after xtlogit, pa.</sup>

2 forecast is not appropriate with mi estimation results or after xtlogit, fe.

<sup>3</sup> The default prediction statistic for xtlogit, fe, pu1, cannot be correctly handled by margins; however, margins can be used after xtlogit, fe with the predict(pu0) option or the predict(xb) option.

## <span id="page-1-0"></span>**Syntax for predict**

```
Random-effects model
    typenewvarifinstatistic} \ \underbar{\textit{nooff}} \textit{set} \ \right].Fixed-effects model
    typenewvarifinstatistic} \ \underline{\textit{nooffset}} \right]
```
Population-averaged model

```
typenewvarifinstatistic} \ \underline{\textit{nooffset}} \right]
```
<span id="page-1-3"></span><span id="page-1-2"></span>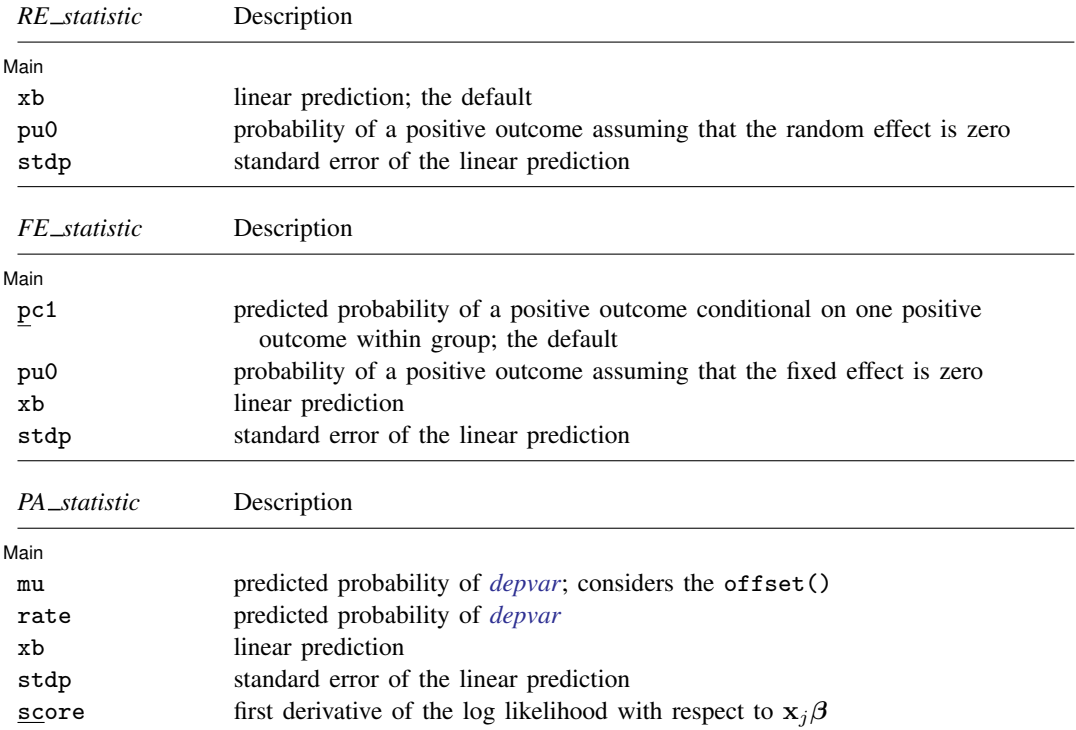

<span id="page-1-4"></span>These statistics are available both in and out of sample; type predict . . . if e(sample) . . . if wanted only for the estimation sample.

<span id="page-1-1"></span>The predicted probability for the fixed-effects model is conditional on there being only one outcome per group. See [R] [clogit](http://www.stata.com/manuals13/rclogit.pdf#rclogit) for details.

## **Menu for predict**

Statistics  $>$  Postestimation  $>$  Predictions, residuals, etc.

# <span id="page-2-0"></span>**Options for predict**

∫ Main Ì Main  $\Box$ 

 $\overline{a}$ 

xb calculates the linear prediction. This is the default for the random-effects model.

- pc1 calculates the predicted probability of a positive outcome conditional on one positive outcome within group. This is the default for the fixed-effects model.
- mu and rate both calculate the predicted probability of *[depvar](http://www.stata.com/manuals13/u11.pdf#u11.3Namingconventions)*. mu takes into account the offset(), and rate ignores those adjustments. mu and rate are equivalent if you did not specify offset(). mu is the default for the population-averaged model.
- pu0 calculates the probability of a positive outcome, assuming that the fixed or random effect for that observation's panel is zero ( $\nu = 0$ ). This may not be similar to the proportion of observed outcomes in the group.
- stdp calculates the standard error of the linear prediction.
- score calculates the equation-level score,  $u_i = \partial \ln L_i(\mathbf{x}_i \boldsymbol{\beta})/\partial(\mathbf{x}_i \boldsymbol{\beta}).$
- <span id="page-2-1"></span>nooffset is relevant only if you specified offset(*[varname](http://www.stata.com/manuals13/u11.pdf#u11.3Namingconventions)*) for xtlogit. This option modifies the calculations made by predict so that they ignore the offset variable; the linear prediction is treated as  $\mathbf{x}_{it} \boldsymbol{\beta}$  rather than  $\mathbf{x}_{it} \boldsymbol{\beta} + \text{offset}_{it}$ .

### **Remarks and examples [stata.com](http://stata.com)**

#### Example 1

In [example 1](http://www.stata.com/manuals13/xtxtlogit.pdf#xtxtlogitRemarksandexamplesex1_xtlogit) of [XT] [xtlogit](http://www.stata.com/manuals13/xtxtlogit.pdf#xtxtlogit), we fit a random-effects model of union status on the person's age and level of schooling, whether she lived in an urban area, and whether she lived in the south. In fact, we included the full interaction between south and year to capture both the overall effect of residing in the south and a separate time-trend for southerners. To test whether residing in the south affects union status, we must determine whether 1.south and south#c.year are jointly significant. First, we refit our model, store the estimation results for later use, and use test to conduct a Wald test of the joint significance of those two variables' parameters:

```
. use http://www.stata-press.com/data/r13/union
(NLS Women 14-24 in 1968)
. xtlogit union age grade not_smsa south##c.year
 (output omitted )
. estimates store fullmodel
. test 1.south 1.south#c.year
 ( 1) [union]1.south = 0
 ( 2) [union]1.south#c.year = 0
          chi2(2) = 143.93Prob > chi2 = 0.0000
```
The test statistic is clearly significant, so we reject the null hypothesis that the coefficients are jointly zero and conclude that living in the south does significantly affect union status.

We can also test our hypothesis with a likelihood-ratio test. Here we fit the model without south##c.year and then call lrtest to compare this restricted model to the full model:

◁

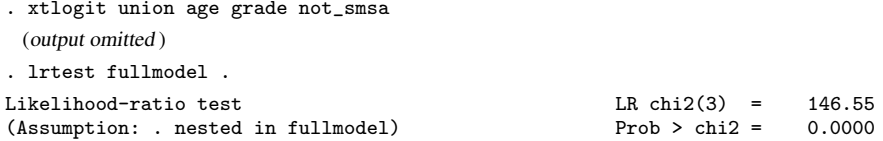

<span id="page-3-0"></span>These results confirm our finding that living in the south affects union status.

## **Also see**

[XT] [xtlogit](http://www.stata.com/manuals13/xtxtlogit.pdf#xtxtlogit) — Fixed-effects, random-effects, and population-averaged logit models

[U[\] 20 Estimation and postestimation commands](http://www.stata.com/manuals13/u20.pdf#u20Estimationandpostestimationcommands)